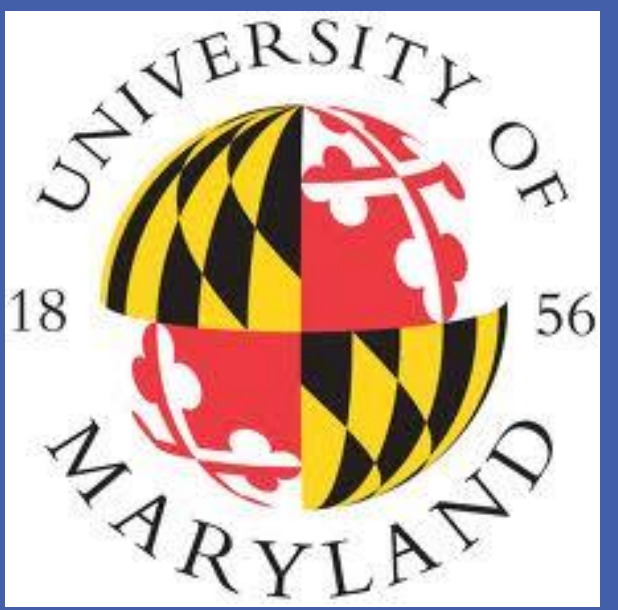

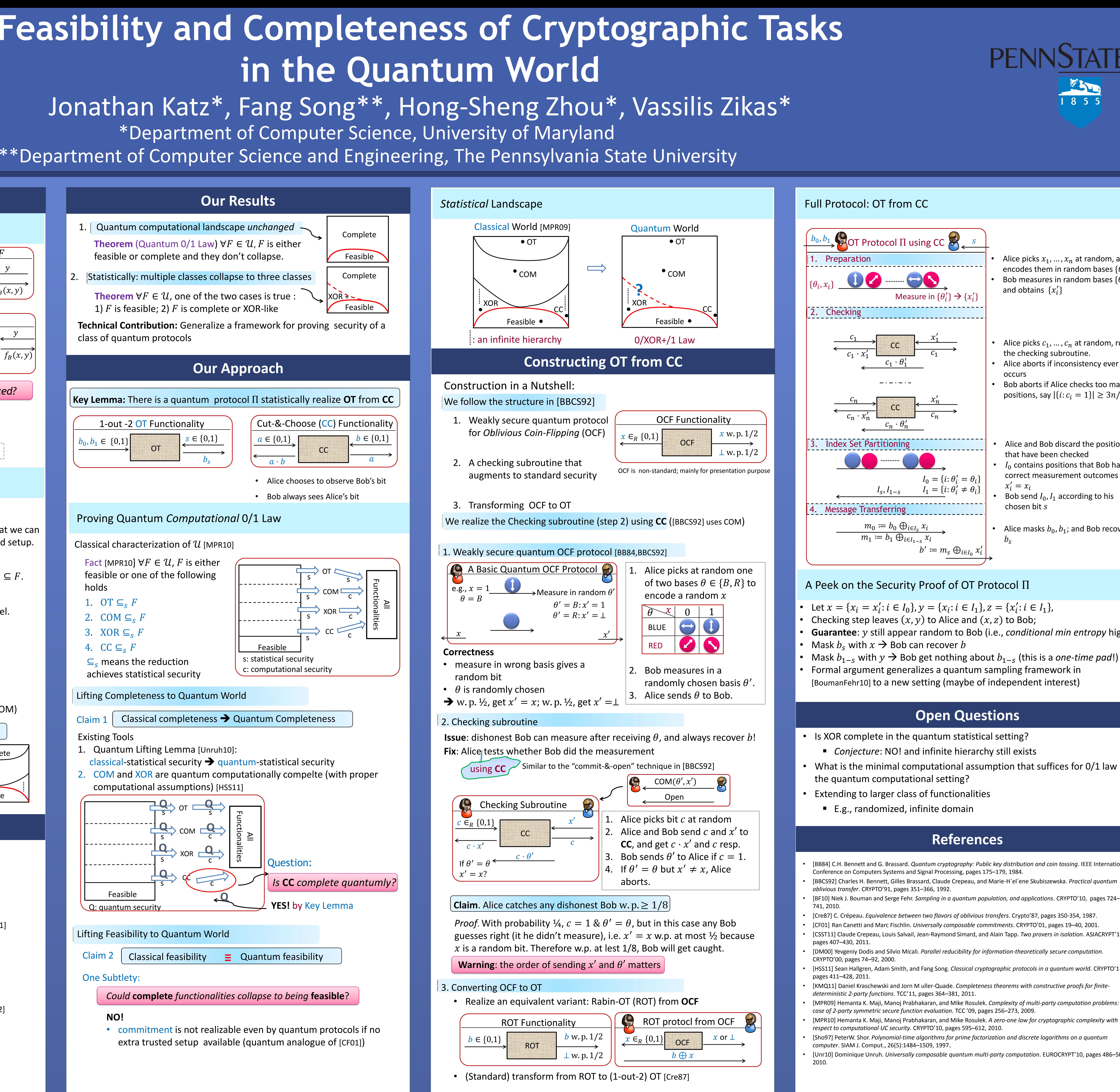

• Mask  $b_{1-s}$  with  $y \rightarrow$  Bob get nothing about  $b_{1-s}$  (this is a *one-time pad*!) • Formal argument generalizes a quantum sampling framework in [BoumanFehr10] to a new setting (maybe of independent interest)

• [BB84] C.H. Bennett and G. Brassard. *Quantum cryptography: Public key distribution and coin tossing*. IEEE International • [BBCS92] Charles H. Bennett, Gilles Brassard, Claude Crepeau, and Marie-H´el`ene Skubiszewska. *Practical quantum* 

• [BF10] Niek J. Bouman and Serge Fehr. *Sampling in a quantum population, and applications*. CRYPTO'10, pages 724–

• [Cre87] C. Crépeau. *Equivalence between two flavors of oblivious transfers.* Crypto'87, pages 350-354, 1987. • [CF01] Ran Canetti and Marc Fischlin. *Universally composable commitments*. CRYPTO'01, pages 19–40, 2001.

• [CSST11] Claude Crepeau, Louis Salvail, Jean-Raymond Simard, and Alain Tapp. *Two provers in isolation*. ASIACRYPT'11,

• [HSS11] Sean Hallgren, Adam Smith, and Fang Song. *Classical cryptographic protocols in a quantum world*. CRYPTO'11,

• [KMQ11] Daniel Kraschewski and Jorn M uller-Quade. *Completeness theorems with constructive proofs for finite-*

• [MPR09] Hemanta K. Maji, Manoj Prabhakaran, and Mike Rosulek. *Complexity of multi-party computation problems: The* 

• [Sho97] PeterW. Shor. *Polynomial-time algorithms for prime factorization and discrete logarithms on a quantum* 

• [Unr10] Dominique Unruh. *Universally composable quantum multi-party computation*. EUROCRYPT'10, pages 486–505,

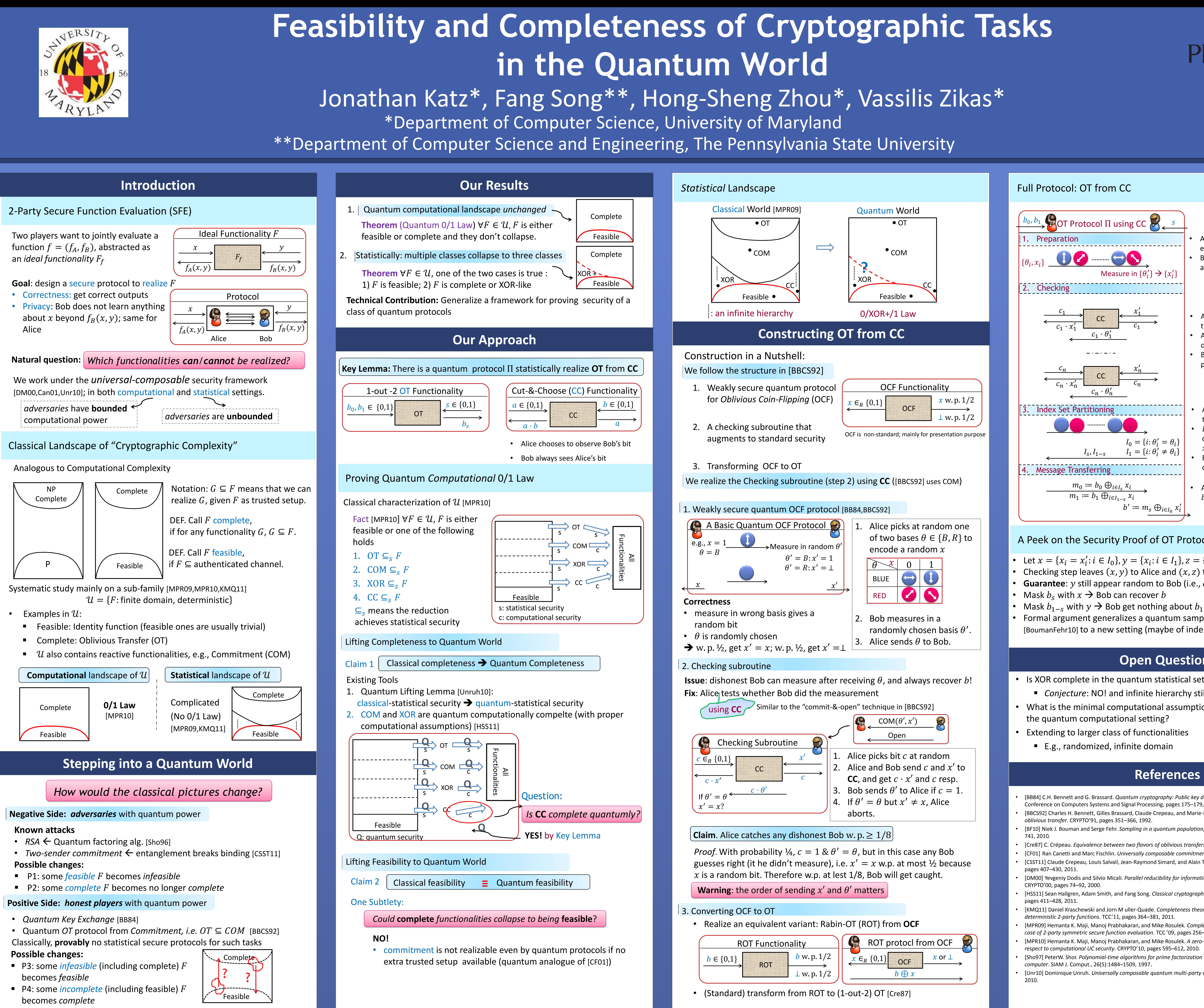

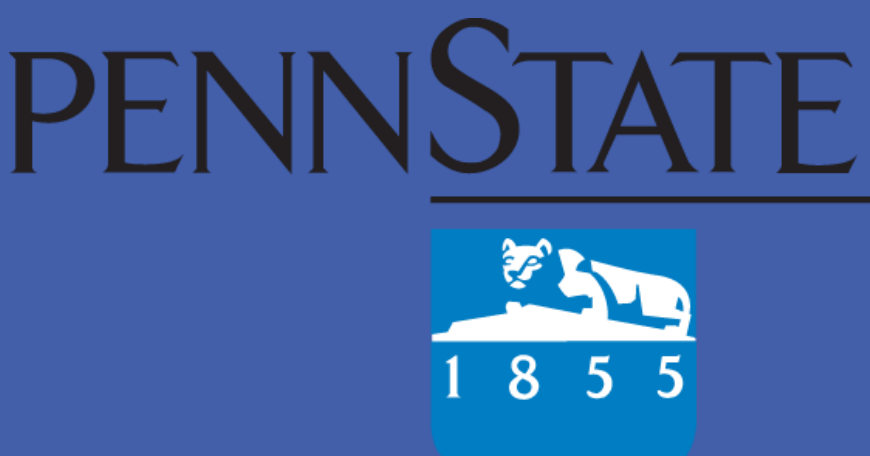

## Alice picks  $x_1, ..., x_n$  at random, and encodes them in random bases  $\{\theta_i\}$ • Bob measures in random bases  $\{\theta_i^{\prime}\}$ and obtains  $\{x_i'\}$

- Alice picks  $c_1, ..., c_n$  at random, runs the checking subroutine. Alice aborts if inconsistency ever
- occurs • Bob aborts if Alice checks too many
- positions, say  $|\{i: c_i = 1\}| \geq 3n/5$
- Alice and Bob discard the positions that have been checked
- $I_0$  contains positions that Bob has correct measurement outcomes  $x'_i = x_i$
- Bob send  $I_0$ ,  $I_1$  according to his chosen bit s
- Alice masks  $b_0$ ,  $b_1$ ; and Bob recovers  $b_{\rm s}$

• Let  $x = \{x_i = x'_i : i \in I_0\}$ ,  $y = \{x_i : i \in I_1\}$ ,  $z = \{x'_i : i \in I_1\}$ ,

**Guarantee**: *y* still appear random to Bob (i.e., *conditional min entropy* high)

# **Open Questions**

• What is the minimal computational assumption that suffices for 0/1 law in